## Matriz Lineal y Circular

UNA HERRAMIENTA ÚTIL

## Matriz

Será una herramienta útil a la hora de querer replicar una forma n veces de una forma rápida y amigable, solo teniendo un eje como referencia, y pudiendo replicar la operación a lo largo de el eje (Lineal) o alrededor de él (Circular).

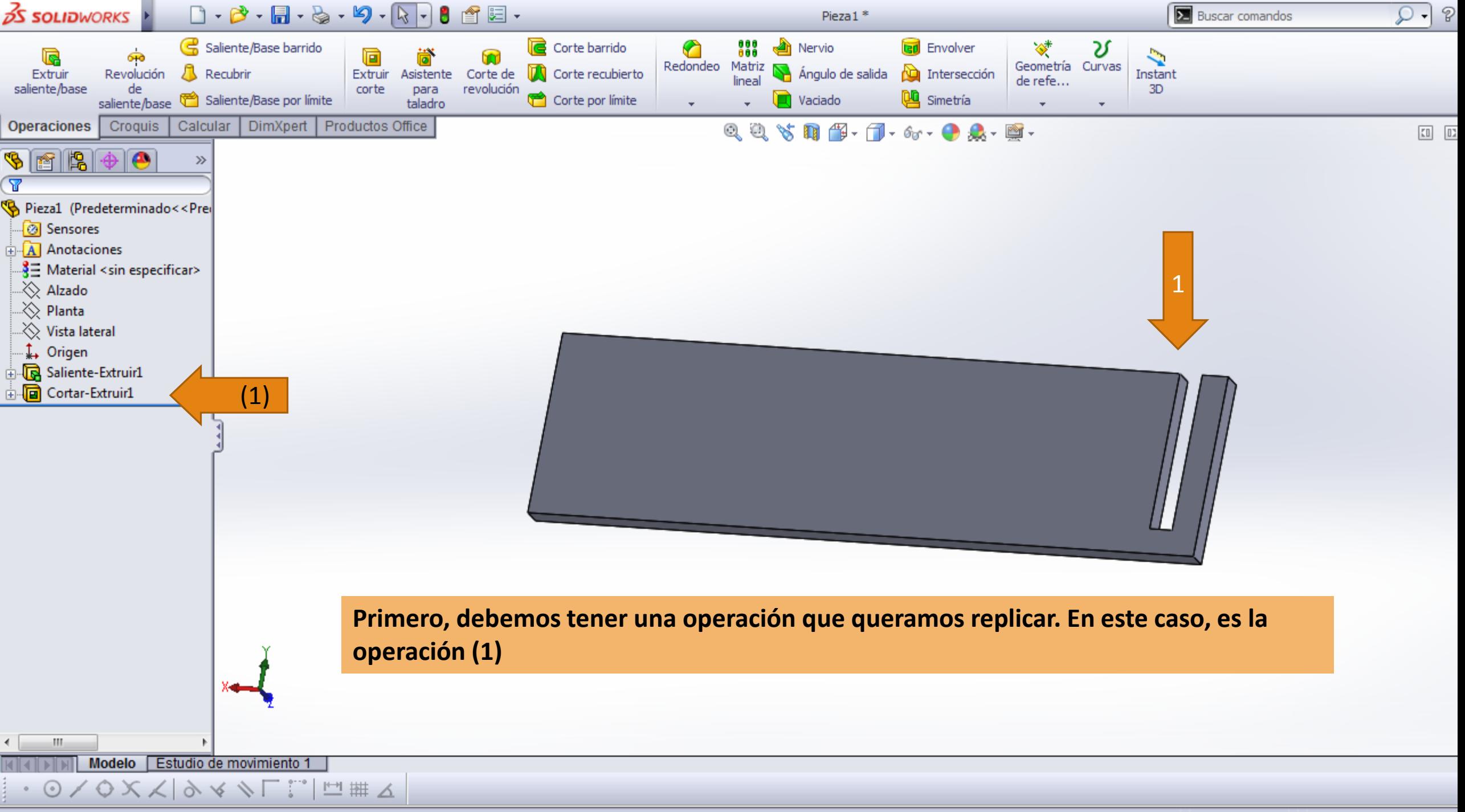

Call JM/auto-Despatrons 2012.

**Californials**, Dissan **KAKACC** 

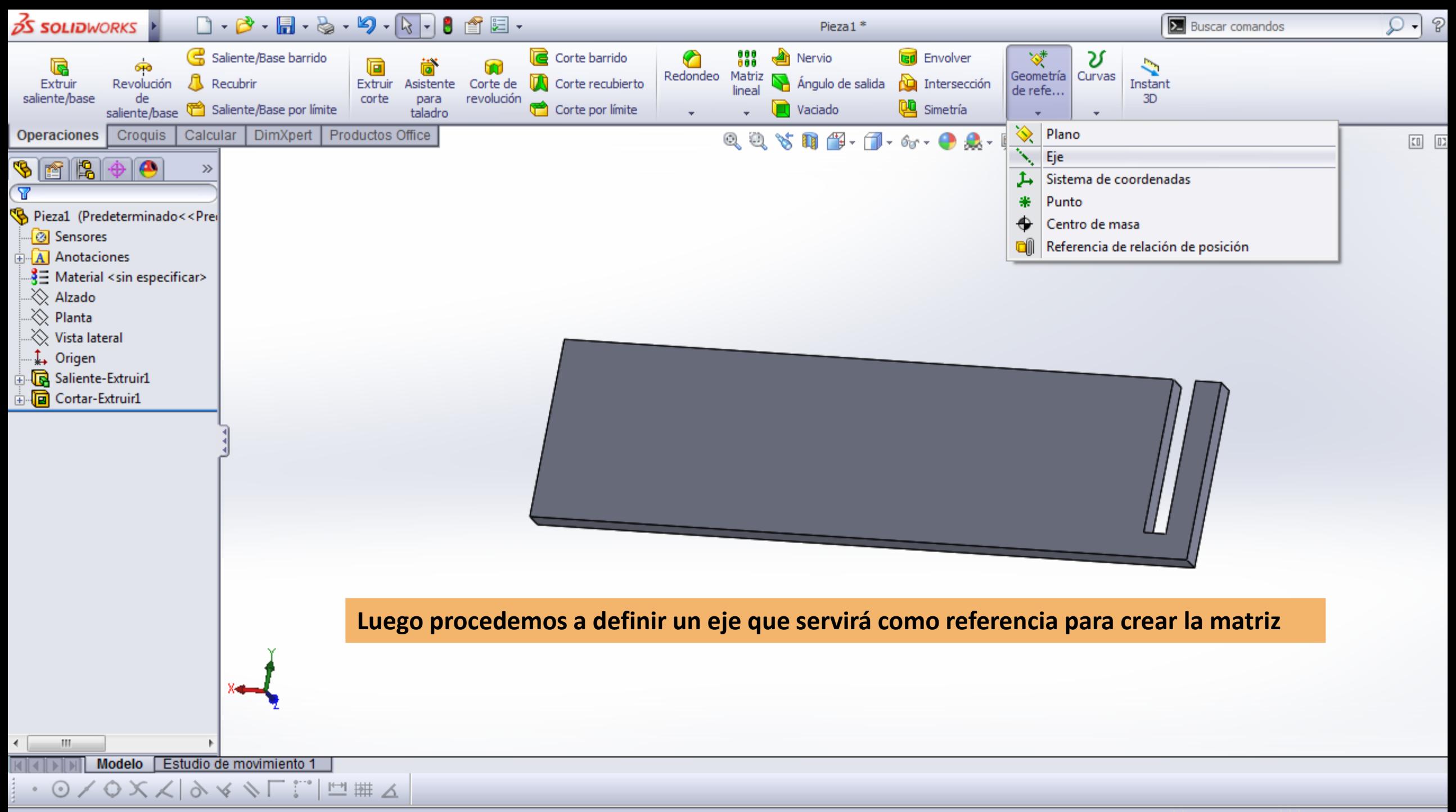

and the she well are

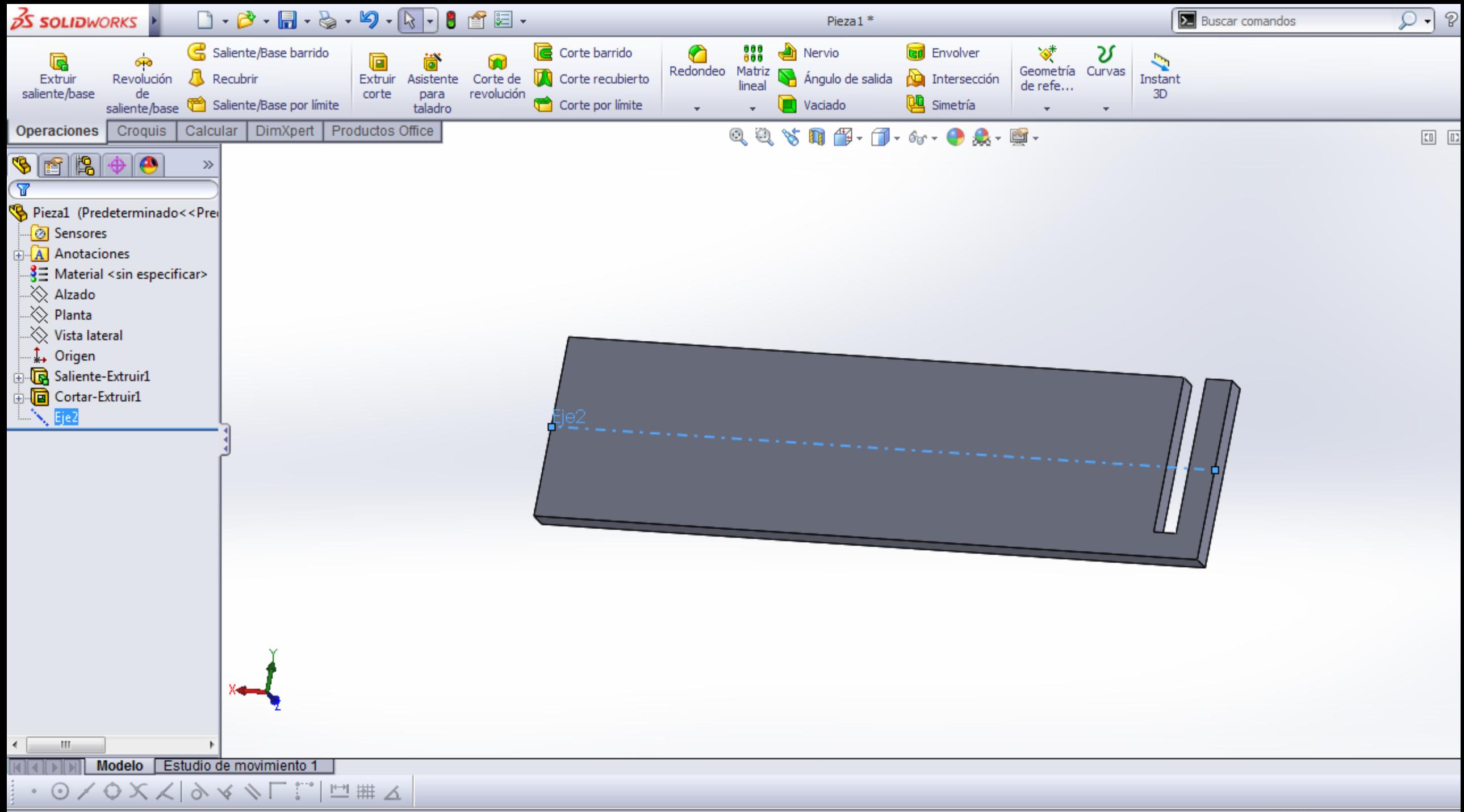

CallelMarke Desertions 2012

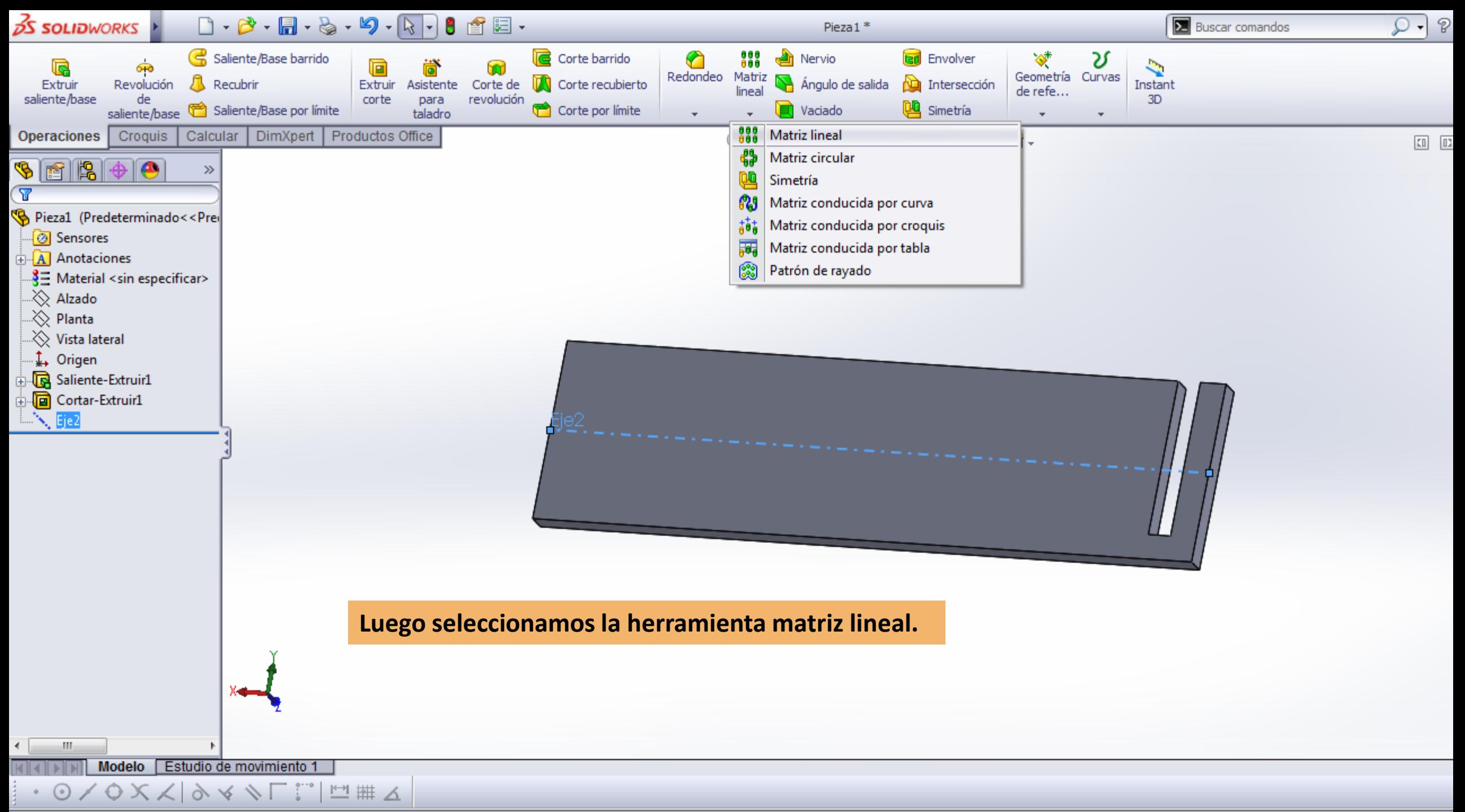

 $C = -1$ and Concentration Distancia, 200mms  $AV, 200$  many  $AV, 0$  many Estimated Albert **MAACC**  $-17.0 - -1$ 

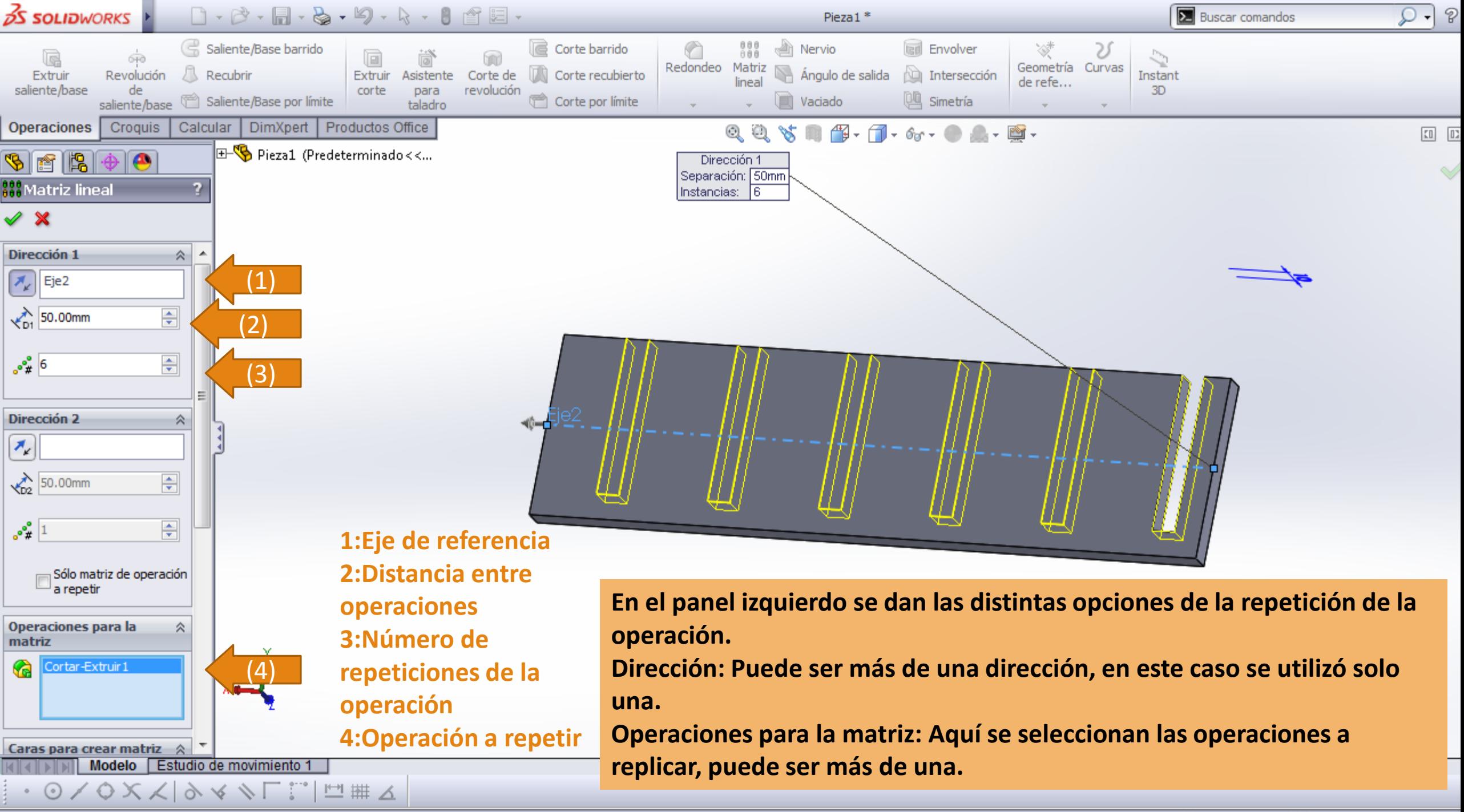

 $C = 1 - 1 - 1$ 

Estimated Disease

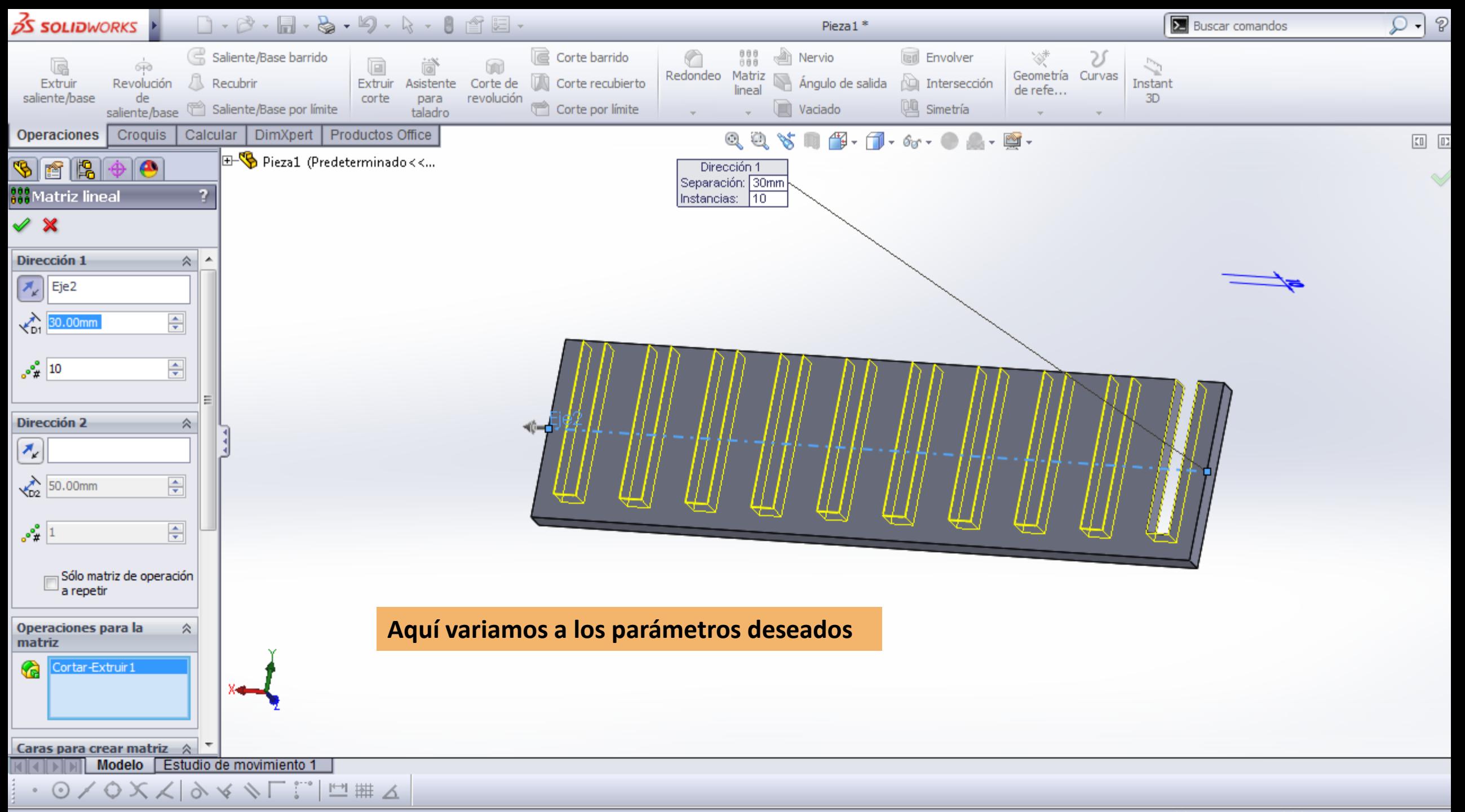

Colombiana che antige a sia non la colombia terms also a manufation model has a manufation as also modeles **Californials**, Dissaur-**AAMACC** 

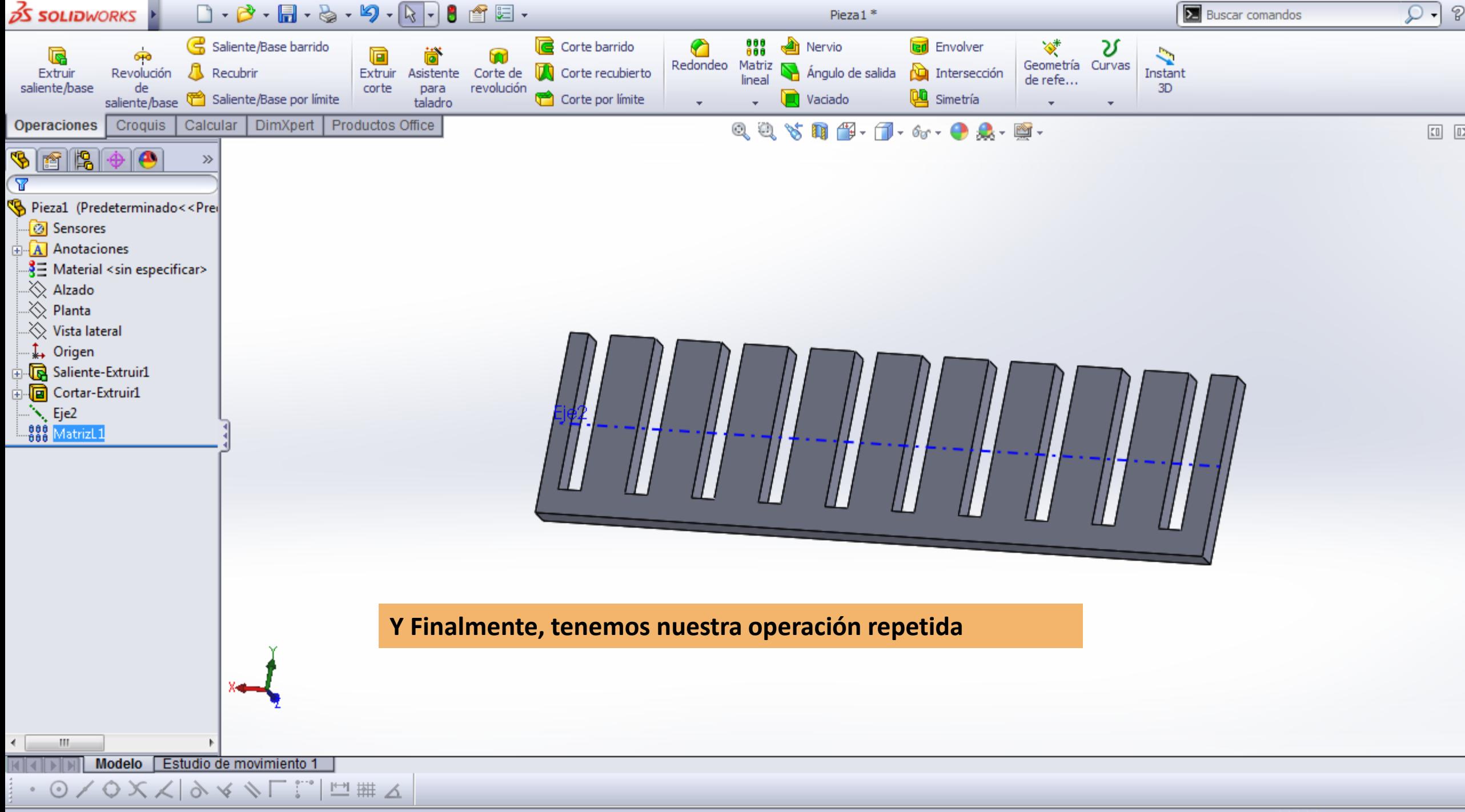

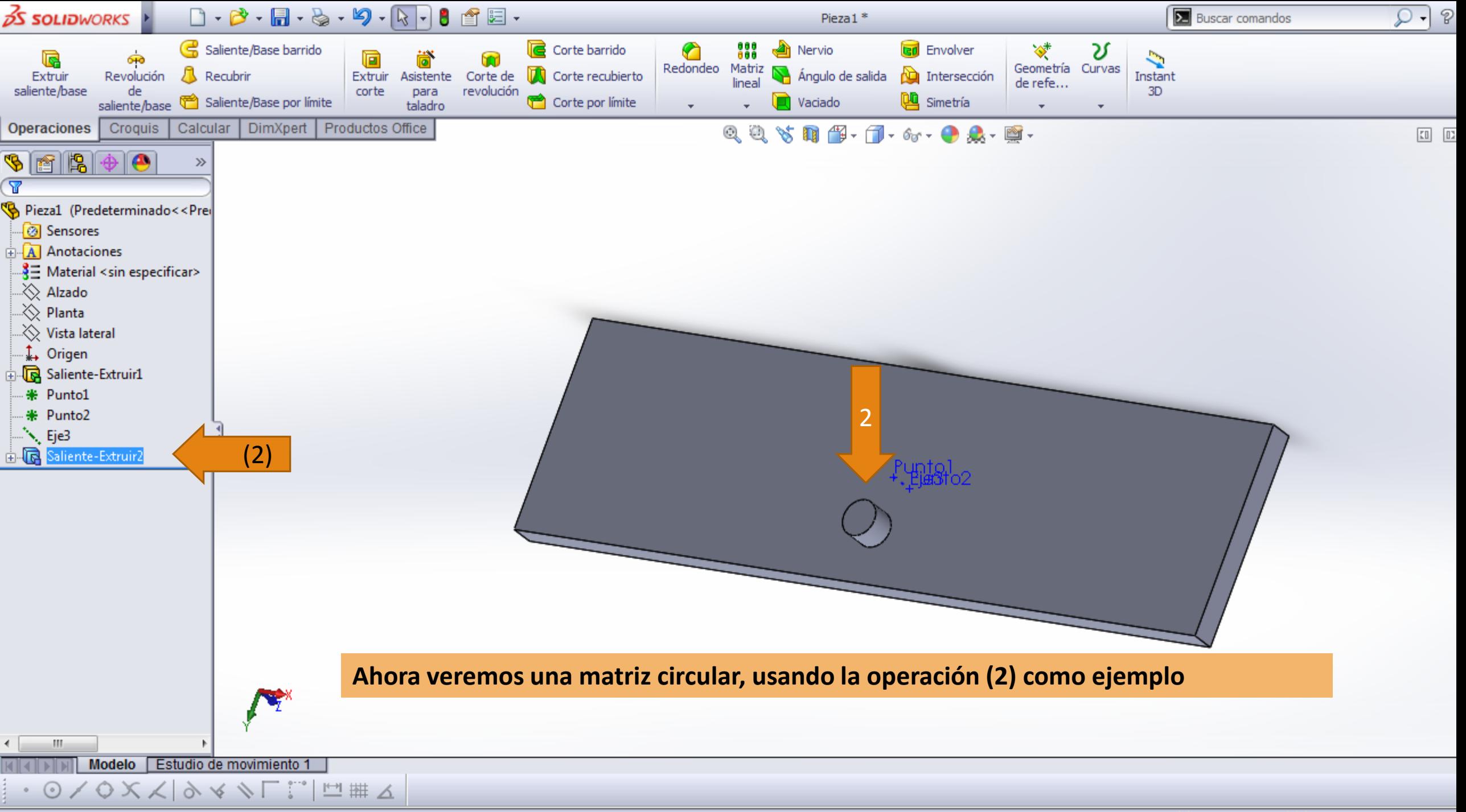

Call JM/auto-Despatrons 2012.

**Editorials** Dissa **KAKACC** 

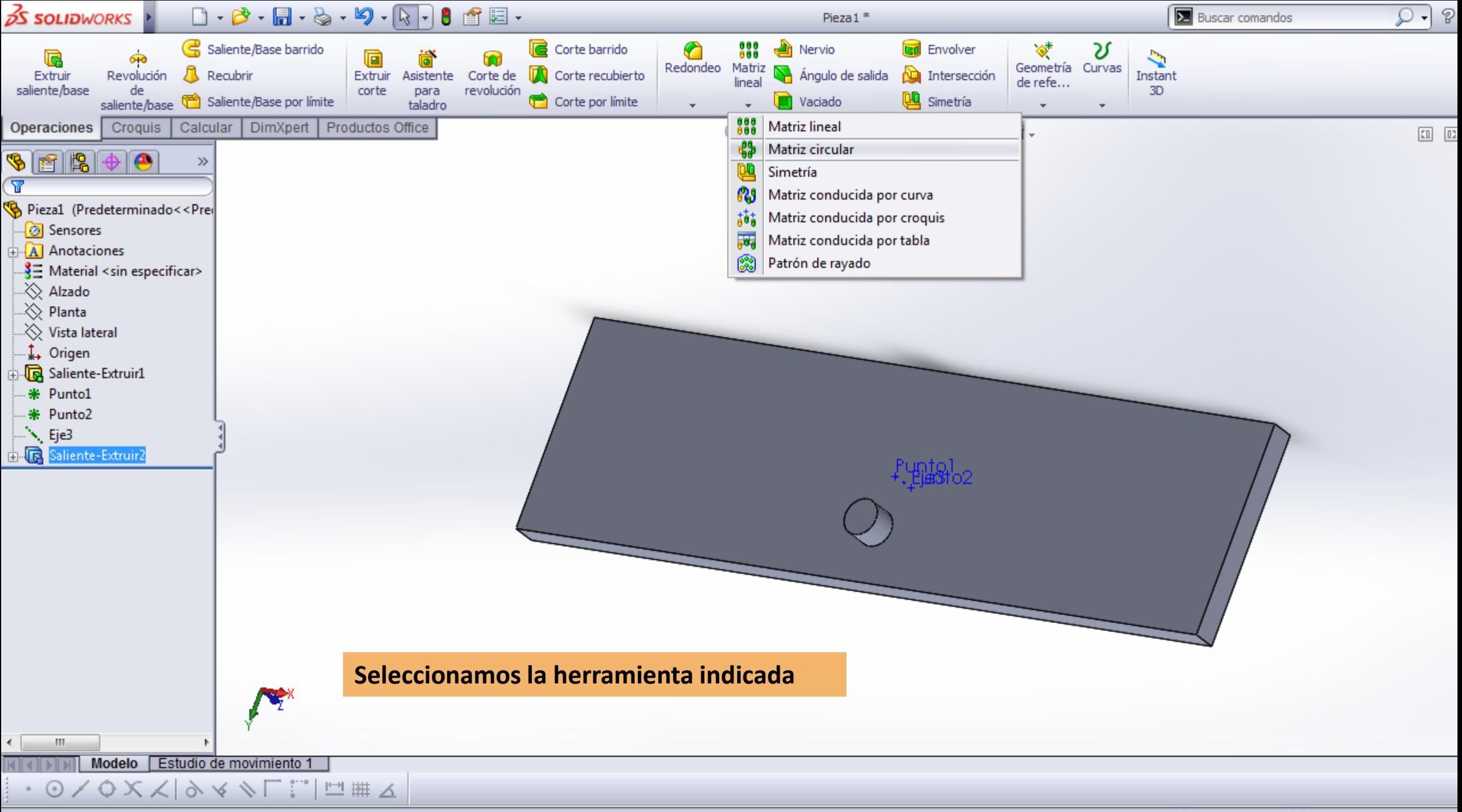

 $C = -1$ 

**Californials**, Dissau **KAKACC** 

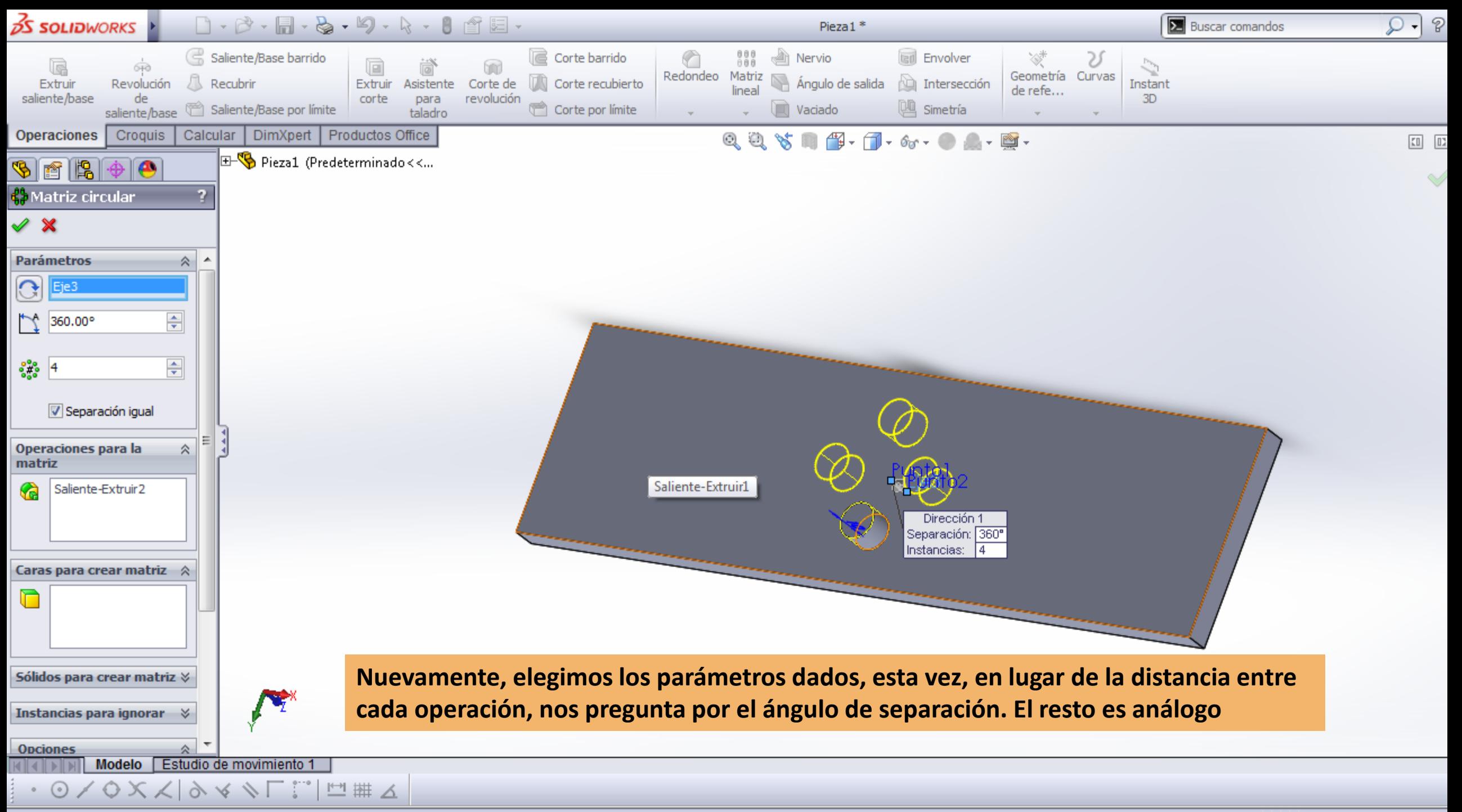

**NANACO** 

![](_page_12_Figure_0.jpeg)

Calabata

![](_page_13_Figure_0.jpeg)